### ВИКОРИСТАННЯ МАШИННОГО НАВЧАННЯ ДЛЯ РОЗПІЗНАВАННЯ ПОМИЛОК В ДОКУМЕНТАХ

КЕРІВНИК КУРСОВОЇ РОБОТИ ДОЦ. ІГНАТЕНКО О.П. ВИКОНАЛА СТУДЕНТКА

ЖИРКОВА А.П.

## **АКТУАЛЬНІСТЬ ТЕМИ**

ПРИ СКЛАДАНІ ДОКУМЕНТІВ ВИНИКАЮТЬ ПОМИЛКИ РІЗНОГО ТИПУ, ЯКІ ВАЖКО ВІДСТЕЖИТИ ТА НАВІТЬ ПРИ ДУЖЕ УВАЖНОМУ ПЕРЕГЛЯДІ МОЖНА ПРОПУСТИТИ.

ОТЖЕ, ВИНИКАЄ ПОТРЕБА ОБРОБЛЯТИ ДОКУМЕНТИ В АВТОМАТИЗОВАНОМУ РЕЖИМІ, ЩОБ ВІДСЛІДКОВУВАТИ ПОМИЛКИ ТА МІНІМІЗУВАТИ ЇХНЮ ПРИСУТНІСТЬ У ДОКУМЕНТАХ.

### **МЕТА ДОСЛІДЖЕННЯ**

*Метою* курсової роботи є розробка моделі згорткової нейронної мережі для коректної класифікації документів за наявністю або відсутністю печаток на ньому.

### ПОСТАНОВКА ЗАДАЧІ

- o Прикладами помилок у документах є відсутністьпечаток, або відсутність підписів, або ж присутність російських слів в україномовному документі.
- o **В рамках виконання курсової роботи обрано задачу розпізнавання печаток у документах.**
- o Для навчання обраної моделі машинного навчання, на вхід подаються зображення документів, які вона класифікує як 0, якщо на зображенні немає печатки, та як 1, якщо має хоча б одну.

### ІСНУЮЧІ МЕТОДИ

01

Двоетапний підхід до вилучення візуальних об'єктів з паперових документів.

02

Підхід до виявлення печаток у документах, який використовує поєднання деяких простих характеристик зображення.

03

Підхід до розпізнавання печаток, який фокусується на розпізнаванні геометричних форм, притаманних їм.

# ВЛАСНИЙ МЕТОД

Розв'язувати задачу розпізнавання печаток у документах було вирішено за допомогою згорткових нейронних мереж, які є найефективнішим методом роботи з зображеннями.

### ЗАВАНТАЖЕННЯ ДАНИХ

- Усі дані, які підходять для вирішення даної задачі, представлені або як зображення, або як документи у форматі PDF.
- **Посилання на сайті Prozorro представлені у форматі**

"https://prozorro.gov.ua/tender/UA-{year}-{mon}-{day}-{uid}-{s}/"

Усі посилання записуються у файл, з якого потім вони зчитуються та завантажуються на комп'ютер.

### ПОПЕРЕДНЯ ОБРОБКА ДОКУМЕНТІВ

Всі документи, представлені у форматі PDF, перетворюються на зображення.

Формується директорія з зображеннями.

Розмір зображень стає 1350х1900.

Вхідні дані розбиваються на тренувальну та тестову вибірки.

### <u>ПРИКЛАДИ</u> ДОКУМЕНТІВ

до Договору поставки № 191-Т/2020 від «О(»  $O\ell$  2020 року

**ПРОДАВЕЦЬ:** 

Фізична особа-підприємець

 $2020$ 

О.В. Селедець

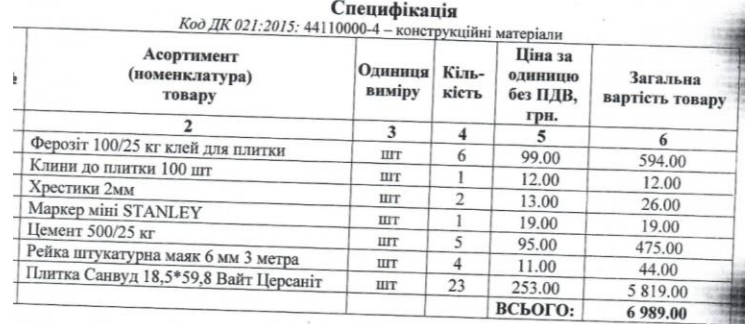

ПОКУПЕЦЬ: Комунальне некомерційне підприємство Іововолинський Центр первинної медико птарної допомоги Нововолинської міської ради Волинеької області»

 $\sim$  0.0. Попіка  $Qq = 2020$  poky

Селедець Олег Володимирович

Додаток №1

1. Дата укладення договору - 31.03.2020 р.

2. Номер договору - 752/24/16-20.

3. Найменування замовника - Приватне акціонерне товариство «Акціонерна компанія «Київводоканал».

4. Кол згідно з ЄДРПОУ замовника - 03327664.

5. Місцезнаходження замовника - 01015, м. Київ, вул. Лейпцизька, la.

6. Найменування постачальника товарів, виконавця робіт чи надавача послуг (для юридичної особи) і прізвище, ім'я, по батькові (для фізичної особи), з яким укладено договір - Товариство з обмежен відповідальністю «МАКС МАТЕРІАЛИ».

7. Код згідно з ЄДРПОУ/реєстраційний номер облікової картки платника податків постачальника това виконавця робіт чи надавача послуг - 39482858.

8. Місцезнаходження постачальника товарів, виконавця робіт чи надавача послуг (для юридичної осо або місце проживання (для фізичної особи) та номер телефону, телефаксу - 02090, м. Кі вул. Алма-Атинська, буд. 8, тел. 067-325-25-50.

8.1. Вид предмета закупівлі - закупівля товарів.

9. Конкретна назва предмета закупівлі - поролон.

10. Найменування (номенклатура, асортимент) товарів, робіт чи послуг - згідно зі Специфікаціями.

11. Кількість товарів, робіт чи послуг - кількість вказана в Специфікаціях складених згідно письмо заявок Покупця.

12. Місце поставки товарів, виконання робіт чи надання послуг - 01015, м. Київ, вул. Лейпцизька, 1 02232, м. Київ, вул. Пухівська, 1-Д.

13. Строк поставки товарів, виконання робіт чи надання послуг - 5 робочих днів з дати надання письмо заявки Покупцем.

14. Інформація про технічні та якісні характеристики товарів, робіт чи послуг - відповідно до у Договору.

15. Ціна договору - 50 000 грн. 00 коп. з ПДВ.

16. Строк дії договору - до 31.12.2020 р.

16.1. Джерело фінансування закупівлі - Власні кошти ПрАТ «АК «Київводоканал».

17. Ідентифікатор договору\*.

18. Одиниця виміру - пак.

19. Ціна за одиницю\*\*

Заступник директора з підготовки виробництва - начальник управління матеріально-технічного забезпечення департаменту з підготовки виробництва

О. І. Згонник

3BIT про укладені договори

### КЛАСИФІКАЦІЯ ДОКУМЕНТІВ

**BUKOPUCTOBYETbCA GOOGLE COLAB** 

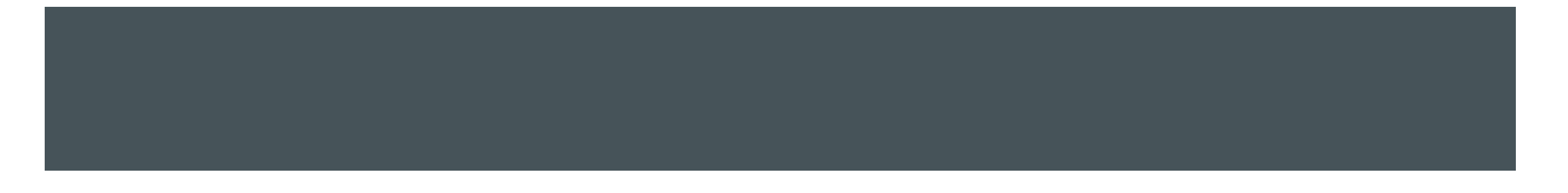

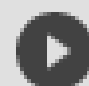

```
#authenticate on Google Drive
auth.authenticate user()
gauth = GoogleAuthor()gauth.credentials = GoogleCredentials.get application default()drive = GoogleDirive(gauth)
```
### АУТЕНТИФІКАЦІЯ

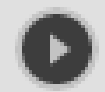

# Get train and validation data from GD train = drive.CreateFile({'id': '1ESU6W-8ugAsBPPC0QRANHEbEpOCyQIVT'}) train.GetContentFile('train.zip')

valid = drive.CreateFile({'id': '130pwjSebfaHktA-3ITr-NjWbbiyxpKE8'}) valid.GetContentFile('validation.zip')

!unzip train.zip !unzip validation.zip

### ЗАВАНТАЖЕННЯ ДАНИХ

- Завантаження архівів у поточний файловий простір
- Розархівація даних

### НЕЙРОННА МЕРЕЖА

```
# build convolutional neural network and train it
Œ
    from keras.models import Sequential
    from keras.layers import Dense, Dropout, Flatten
    from keras.layers import Conv2D, MaxPooling2D
    model = Sequential()model.add(Conv2D(64, kernel size=3,activation='relu',input shape=(28,32,3)))
    model.add(Conv2D(128, (3, 3), activation='relu'))
    model.add(MaxPooling2D(pool size=(2, 2)))
    model.add(Conv2D(32, (3, 3), activation='relu'))
    model.add(MaxPooling2D(pool size=(2, 2)))model.add(Dropout(0.25))model.add(Flatten())model.add(Dense(1000, activation='relu'))
    model.add(Dropout(0.25))model.add(Dense(500, activation='relu'))
    model.add(Dropout(0.5))model.add(Dense(1, activation='sigmoid'))
    model.compile(loss='binary crossentropy',optimizer='Adam',metrics=['accuracy'])
    model.fit(X train, y train, epochs=20, validation data=(X test, y test))
```
#### РЕЗУЛЬТАТИ

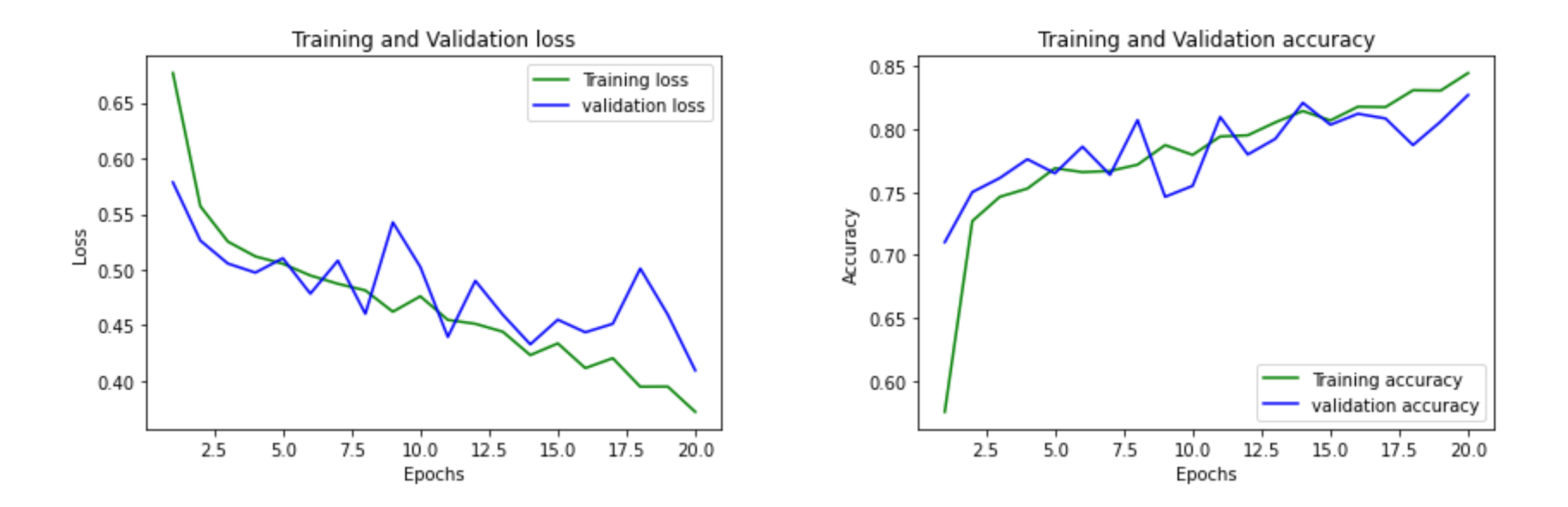

### ВПЛИВ РОЗМІРУ ТРЕНУВАЛЬНОГО НАБОРУ ДАНИХ НА РОБОТУ НЕЙРОННОЇ МЕРЕЖІ

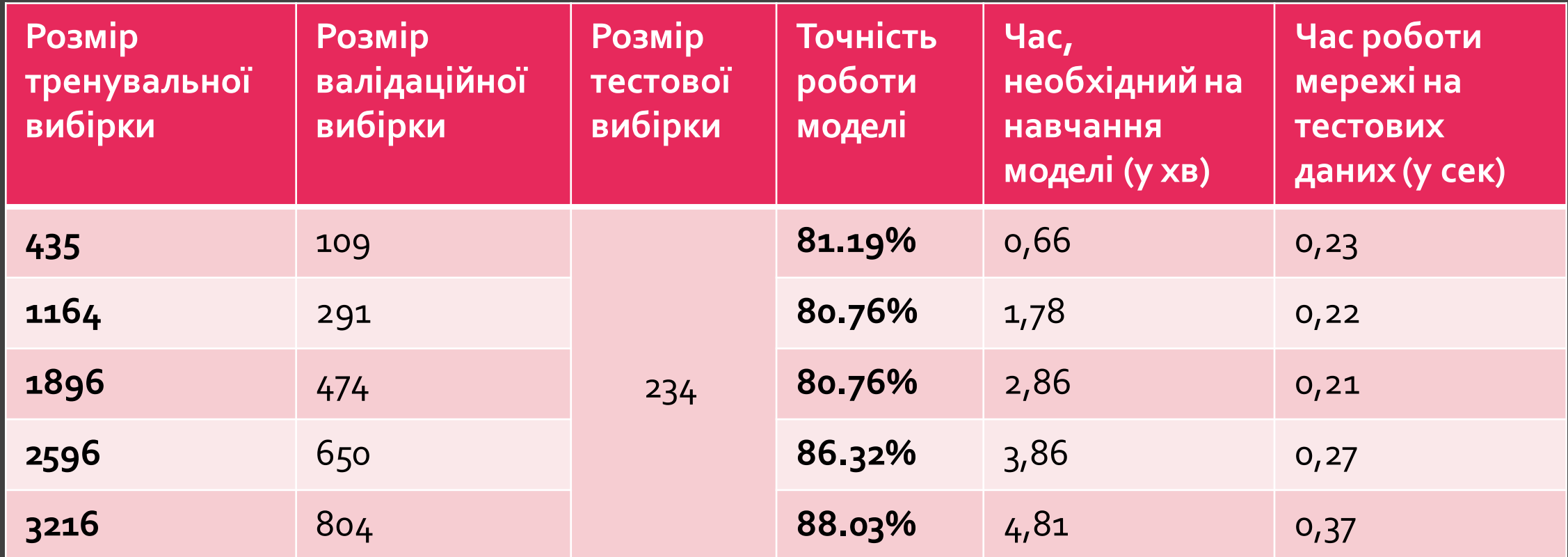

#### ВИСНОВКИ

Вивчено різні методи роботи з зображеннями.

Досліджено можливість використання машинного навчання для роботи з зображеннями.

Проведено аналіз існуючих методів вирішення поставленої задачі.

Проведено збір та обробку даних.

Побудовано нейронну мережу для класифікації документів.

Вивчено залежність точності класифікації від кількості даних для навчання моделі.

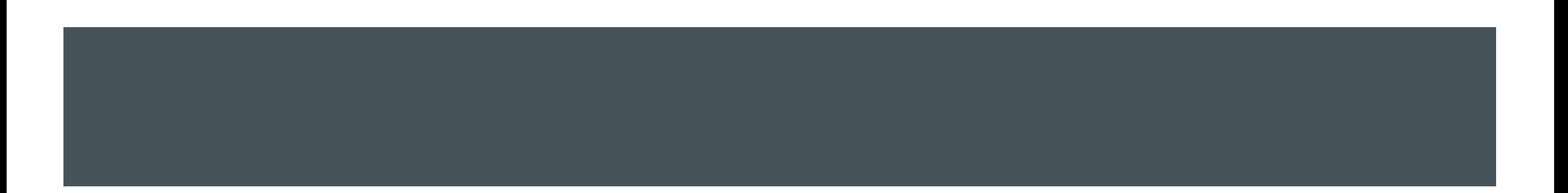

### ДЯКУЮ ЗА УВАГУ!